## CSharp Create Excel File Tutorial

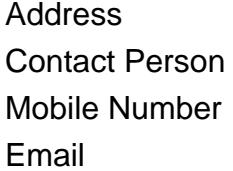

{value\_address} {value\_contact\_person}  $\{value\_mobile\_number\}$ {value\_email}

C# Create Excel File Tutorial for developers to enhance project capabilities by introducing Excel features into their build using the IronXL library. This is a simplified feature for those working in C# or VB.NET platforms for their project that allows future clients and users to create, edit, and manipulate excel files without needing to purchase expensive Microsoft Office suits or Excel Interop. Everything can be managed within your project. Think about how many programs need Excel capabilities to function correctly. This is one of the most, if not the leading, database systems known in the digital world. From accountants to healthcare providers to kid's football coaches, we all utilize Excel as a way to store and decipher gathered data. With IronXL.Excel, you will still get all the formatting and sorting features that users expect. This C# Excel Library from IronSoftware allows you to edit sheets, format text, currency, time, date, colors, and cell attributes. However, it is all based on C# and VB.NET, supporting .NET Core, Framework, and Azure. This elevates your project's speed capabilities because it will not rely on bulky, expensive, or resource-heavy third-party applications like MS Office, where you do not need all the additional software beyond simple Excel. IronSoftware does an excellent job of supporting its powerful software with expert answers to any questions you may have while developing, including the C# create excel file tutorial available at https://dev.to/mhamzap10/how-to-create-excel-file-in-c-2lg8. You can create solutions for adding data directly from a database into your own project environment or output files into unique formats that translate well with other applications. To get started with IronXL.Excel, visit https://ironsoftware.com/csharp/excel/ and download the package to enjoy a 30-day free trial. Once you have put the program through its paces, upgrade to the premium version to get the full benefits.

For more details, please visit <https://scripts.goclixy.com/csharp-create-excel-file-tutorial-1105>